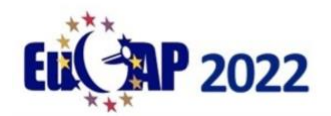

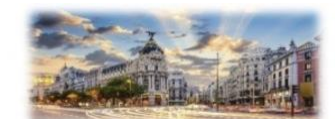

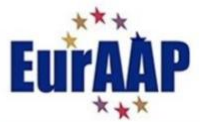

## **EuCAP 2022 – Access to Pre-recorded videos**

Dear EuCAP22 Delegate,

EuCAP22 is almost here and we have been working hard to ensure that all delegates, remote or in-person, will get the most out of the conference. With that in mind we have asked all authors to upload videos or posters to EDAS. We are now almost ready to share these with you and this document is a guide to show you how to access these. Please note that in order to access the videos **you must have an EDAS account** and **have registered for the conference**.

Please note also **that video presentations will only become available for viewing after the session that they are part of has concluded** (at which point they will remain accessible for 3 months). Poster presentations are available immediately.

Below we explain how to access the presentations and also give some important information to ensure that you have the requisite permissions on EDAS.

## **Accessing videos/posters:**

To access the videos please go to the conference programme on EDAS which can be accessed at: <https://edas.info/web/eucap2022/program.html>

You will see a screen like figure 1 below. Note that you can navigate left and right either by clicking in the screen and using your left/right arrows or using the scroll bar at the bottom of the schedule (figure 2).

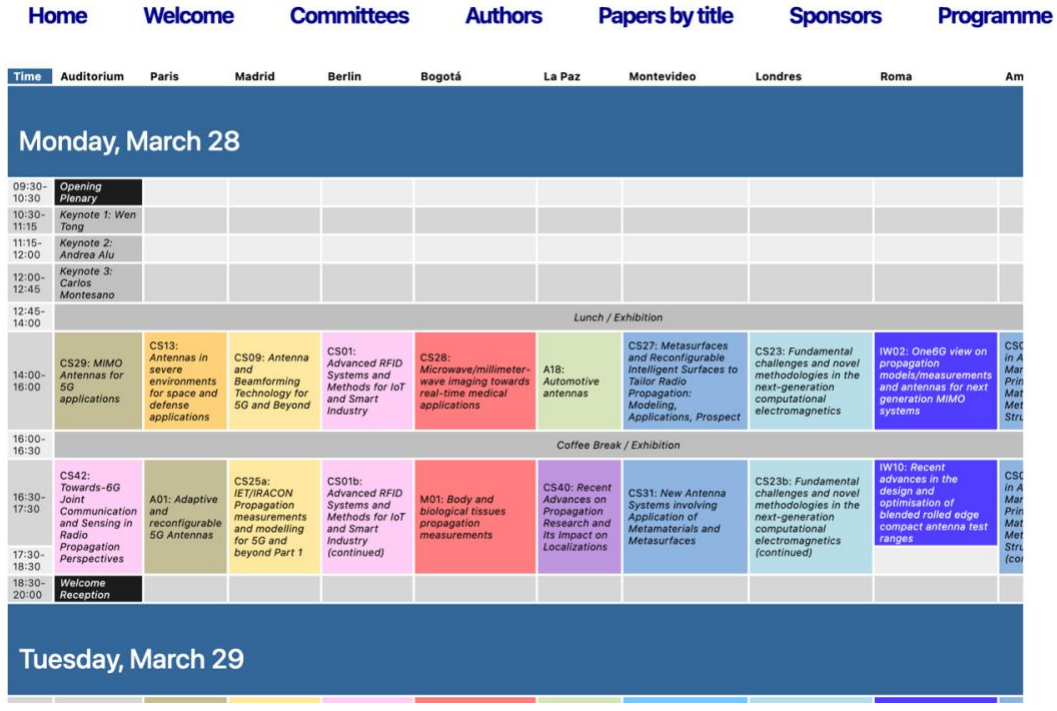

**Figure 1: Conference programme on EDAS.** 

| <b>SAP 2022</b>        |                                             |                                                              |                                                                                                    |                                                                                                    |                                                 |                                                             |                                                                                                    |                                                                                                    |                                                          |
|------------------------|---------------------------------------------|--------------------------------------------------------------|----------------------------------------------------------------------------------------------------|----------------------------------------------------------------------------------------------------|-------------------------------------------------|-------------------------------------------------------------|----------------------------------------------------------------------------------------------------|----------------------------------------------------------------------------------------------------|----------------------------------------------------------|
| $18:20-$               | propagation                                 |                                                              |                                                                                                    | Standards worksnop<br>part 2                                                                                 | and tracking                                    |                                                             | post-processing                                                                                                    | <b>NEWORK SHO</b><br>Hardware<br>perspectives                                                                                                    | ante                                                     |
| <b>Friday, April 1</b> |                                             |                                                              | CS43:                                                                                                    | CS15: Assessment                                                                                             |                                                 |                                                             |                                                                                                    | CS14: Artificial                                                                                                    | CS1                                                      |
| 09:00-<br>10:40        | P01:<br>Propagation<br>Modelling            | $A07: Sub-$<br>mmWave<br>antennas for<br><b>B5G &amp; 6G</b> | Unconventional<br>techniques and<br>applications for<br>Inverse<br>scattering<br>problems                                 | and modeling of<br>antennas and radio<br>channels jointly with<br>increasing<br>complexity/variability       | A22: GNSS<br>Antennas                           | M02: Satellite and<br>aerospace antenna<br>characterisation | E04: Optimization and<br>machine learning in<br><b>EM</b> and antenna<br>desian                                                                                                | Intelligence for<br>Antennas and<br>Propagation: Current<br><b>Trends and Emerging</b><br><b>Applications</b>                                            | CA:<br>(Sy)<br>App<br>arti<br>with<br>sym                |
| $10:40-$<br>11:00      |                                             |                                                              |                                                                                                    |                                                                                                    | <b>Coffee Break</b>                             |                                                             |                                                                                                    |                                                                                                    |                                                          |
| $11:00-$<br>12:40      | P02: Machine<br>learning for<br>propagation | A08: Lenses<br>above 100 GHz                                 | CS43b:<br><b>Unconventional</b><br>techniques and<br>applications for<br>Inverse<br>scattering<br>problems<br>(continued) | CS21: Enhanced<br>Capabilities of<br>Characteristic Mode<br><b>Analysis for Novel</b><br><b>Applications</b> | P03:<br>Propagation<br>for radar and<br>sensing | CS12: Antennas for<br><b>Radio Astronomy</b>                | CS06: AMTA<br><b>Convened Session:</b><br><b>Recent Advances in</b><br><b>Test Chamber and</b><br>Range Modeling,<br>Design, Echo<br><b>Reduction and</b><br>Characterizations | CS14b: Artificial<br>Intelligence for<br>Antennas and<br><b>Propagation: Current</b><br><b>Trends and Emerging</b><br><b>Applications</b><br>(continued) | CS1<br>CA1<br>(Sy)<br>App<br>arti<br>with<br>syn<br>(co) |
| $12:40-$<br>13:40      |                                             | Closing<br>Ceremony                                          |                                                                                                    |                                                                                                    |                                                 |                                                             |                                                                                                    |                                                                                                    |                                                          |

**Figure 2: Navigate left and right in schedule using scroll bar**

You can click on a session of interest to bring you to the list of papers (figure 3) (or alternatively you can just search the webpage for an author name, paper title etc). Once there you can click on the video icon to play the video (if an oral presentation) or click on the file icon to download the poster (if a poster presentation). Please note also **that video presentations will only become available for viewing after the session that they are part of has concluded** (at which point they will remain accessible for 3 months).

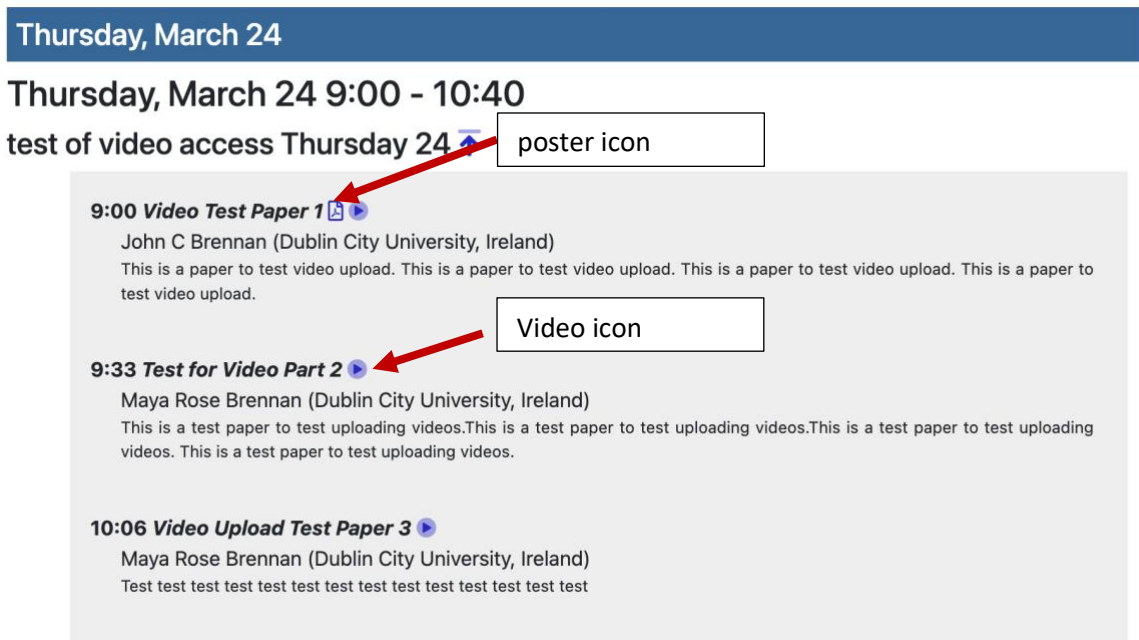

**Figure 3: Session details and poster/video icons.**

## **Ensuring that you have access:**

We have configured access based on the information you provided during the EuCAP22 conference registration process. In many cases people have multiple EDAS IDs and it is important that you log in to EDAS using the email address (and associated EDAS ID) that we have linked to your EuCAP22 registration. There are three cases

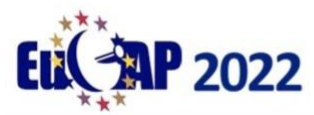

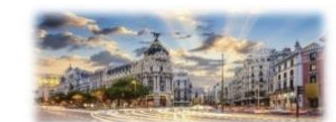

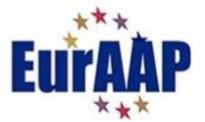

- 1) If you are an author and used your EuCAP22 registration to register a paper, then we used the email address / EDAS ID connected to you as an author on that paper. Please use this author email address to log into EDAS when accessing the videos.
- 2) If you did not use your EuCAP22 registration to register a paper, but do have an EDAS ID associated with the email address given when you registered for the conference then please log into EDAS with that email address.
- 3) If you are not an author or do not have an EDAS ID associated with the email address given at registration then we were unable to link you to an EDAS ID. If that is the case please contact **[edas.admin@eucap2022.org](mailto:edas.admin@eucap2022.org)** with the EDAS ID (and its associated email address) that you would like to use to get access to the presentations. If you do not have an EDAS ID you should create one (a[t https://edas.info/](https://edas.info/) See figure 4).

We hope that these instructions are clear. Please contact us at **[edas.admin@eucap2022.org](mailto:edas.admin@eucap2022.org)** if you need any technical assistance.

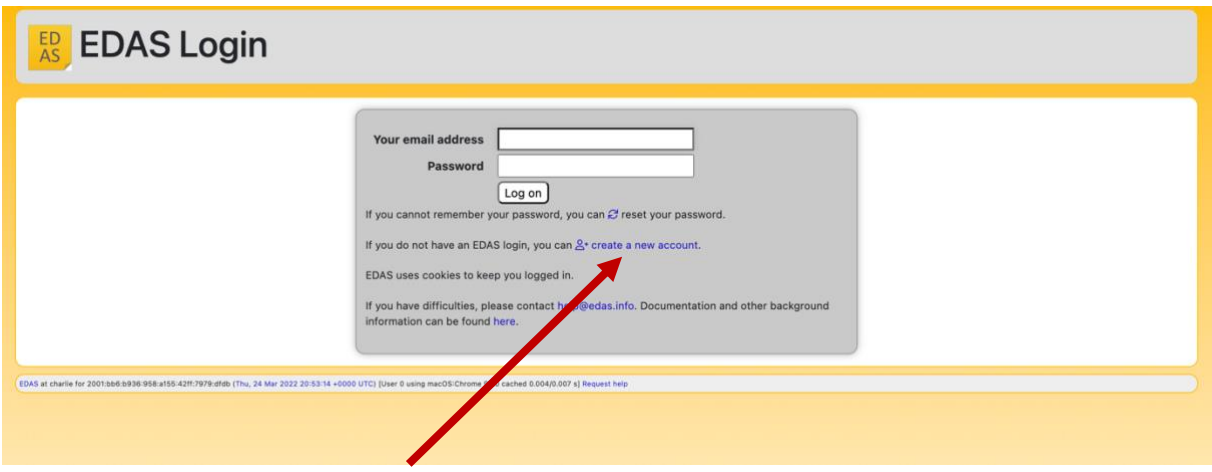

**Figure 4: Create new EDAS account**